\* \* \* \* Copyright Wisconsin Department of Transportation \* \* \* \* Permission is hereby granted, free of charge, to any person or \* \* organisation to use this software and its associated files \* \* subject to the following conditions: \* \* \* \* The software may be redistributed free of charge to any other \* \* person or organisation provided that the above copyright \* \* notice, this permission notice and the disclaimer shall be \* \* included with all copies of the Software. \* \* \* \* THE SOFTWARE IS PROVIDED "AS IS", WITHOUT WARRANTY OF \* \* ANY KIND, EXPRESS OR IMPLIED, INCLUDING BUT NOT LIMITED \* \* TO THE WARRANTIES OF MERCHANTABILITY, FITNESS FOR A \* \* PARTICULAR PURPOSE AND NONINFRINGEMENT. IN NO EVENT \* \* SHALL THE AUTHORS OR COPYRIGHT HOLDERS BE LIABLE FOR \* \* ANY CLAIM, DAMAGES OR OTHER LIABILITY, WHETHER IN AN \* \* ACTION OF CONTRACT, TORT OR OTHERWISE, ARISING FROM, \* \* OUT OF OR IN CONNECTION WITH THE SOFTWARE OR THE USE OR \* \* OTHER DEALINGS IN THE SOFTWARE. IF THIS DISCLAIMER \* \* CONTRADICTS LOCALLY APPLICABLE LAW THEN USE OF THIS \* \* SOFTWARE IS PROHIBITED. \* \* \* IDENTIFICATION DIVISION. \* PROGRAM-ID. DYNQSAM1 \* AUTHOR. CRAIG SCHNEIDERWENT. \* INSTALLATION. WISCONSIN DEPARTMENT OF TRANSPORTATION \* DATE-WRITTEN. 06-JAN-2003 \* REMARKS. \* THIS PROGRAM PROVIDES A SINGLE MODULE FOR BATCH \* IEF/COMPOSER/COOL:GEN/ADVANTAGE GEN/COBOL APPLICATIONS TO CALL \* IN ORDER TO PERFORM PHYSICAL SEQUENTIAL I/O. \* \* THIS MODULE CAN BE DYNAMICALLY CALLED. \* \* CALL DYNQSAM1-PGM USING \* DDNAME \* ACTION TO-BUFFFR \* END-CALL \* \* ACTION MUST BE A 1-BYTE FIELD WHOSE VALUE IS ONE OF THE FOLLOWING \* \* #ACTN\_OPEN\_READ EQU C'1' \* #ACTN\_OPEN\_WRT EQU C'2'

```
* #ACTN_READ EQU C'3'
* #ACTN_WRT EQU C'4'
* #ACTN_CLOSE EQU C'5'
* #ACTN_TEST_MEM EQU C'6'
*
* DDNAME MUST BE AN 8-BYTE FIELD WHOSE VALUE IS THE DDNAME ON WHICH
* YOU WISH TO PERFORM THE INDICATED ACTION. THIS IS THE DDNAME FROM
* THE JCL FOR THE FILE YOU WISH TO ACCESS.
*
* IO-BUFFER IS THE AREA YOU WISH WRITTEN TO DDNAME (IF ACTION WRITE IS
* SPECIFIED) OR THE AREA YOU WISH DATA PLACED INTO (IF ACTION READ
* IS SPECIFIED). IT MUST BE SPECIFIED FOR ALL CALLS.
*
* FOR ACTION TEST IO-BUFFER MUST CONTAIN THE MEMBER NAME TO TEST FOR
* IN THE FIRST 8 BYTES, RIGHT PADDED WITH SPACES IF NECESSARY. TO
* TEST FOR A MEMBER, FIRST OPEN THE FILE, THEN TEST FOR THE MEMBER.
*
* IF THE DDNAME SPECIFIES A VB (VARIABLE BLOCKED) FILE THE CALLER MUST
* ALLOW FOR THE RDW IN THE FIRST FOUR BYTES OF THE IO-BUFFER. THE RDW
* CONSISTS OF A HALFWORD LENGTH FOLLOWED BY A HALFWORD OF X'0000'.
* THIS IS PARTICULARLY IMPORTANT WHEN THE FILE IS OPENED FOR WRITE, AS
* THE LENGTH MUST BE SET CORRECTLY BY THE CALLING PROGRAM.
*
* THIS MODULE CAN BE CALLED ANY NUMBER OF TIMES WITH DIFFERENT DDNAMES
* SPECIFIED, SUBJECT TO OPERATING SYSTEM AND STORAGE LIMITATIONS. THIS
* MODULE IMPOSES NO LIMITS OF ITS OWN.
*
* RETURN CODES
*
* #ERR_DDNAME EQU 1 DDNAME INVALID
* #ERR_ACTION EQU 2 ACTION NOT UNDERSTOOD
* #ERR_IS_OPEN EQU 3 FILE ALREADY OPEN (ACTION = OPEN)
* #ERR_NOT_OPEN EQU 4 FILE NOT YET OPEN (ACTION ^= OPEN)
* #ERR_NO_DD EQU 5 DD CARD NOT PRESENT IN JCL
* #ERR_CLOSE EQU 6 R15 ^= 0 AFTER CLOSE (MSG IS DISPLAYED)
* #ERR_OPEN EQU 7 R15 ^= 0 AFTER OPEN (MSG IS DISPLAYED)
* #RC_EOF EQU 9 END OF FILE
* #RC_NO_MEM EQU 10 MEMBER NOT FOUND
*
* THIS MODULE INCLUDES A DEBUG TRACE FACILITY. ADD A CARD TO YOUR
* EXECUTION JCL:
*
* //$#@DEBUG DD DUMMY
*
* AND THIS MODULE WILL WRITE OUT DEBUG TRACE INFORMATION VIA CEEMOUT,
* WHICH USUALLY ENDS UP IN YOUR SYSOUT DD UNLESS YOU EXPLICTLY
```

```
* CHANGE IT.
*
* DEBUG TRACE RECORDS ARE OF THE FORM
*
* DYNQSAM1 DDDDDDDD A RRRRRRRR
*
* WHERE DDDDDDDD IS THE DDNAME THE CALLER PROVIDED
       A IS THE ACTION THE CALLER REQUESTED
* RRRRRRRR IS THE RETURN CODE
*
* AND
*
* DYNQSAM1 DDDDDDDD A MMMMMMMM EEEEEEEE
*
* WHERE DDDDDDDD IS THE DDNAME THE CALLER PROVIDED
* A IS THE ACTION THE CALLER REQUESTED
* MMMMMMMM IS THE ACTION BEING TAKEN BY THIS MODULE
* EEEEEEEE IS THE DDNAME ON WHICH THE ACTION IS BEING TAKEN
*
*
* 04-MAY-2009 CRAIG SCHNEIDERWENT
* ADDED "TEST FOR A MEMBER IN A LIBRARY" FUNCTION. ALSO ADDED A
* COUPLE OF EYECATCHERS IN ALLOCATED STORAGE TO MAKE THINGS EASIER
* TO FIND IN A CORE DUMP.
*
*
         DCBD DSORG=PS DSECT MAPPING FOR DCB
         IHADCBE DSECT MAPPING FOR DCBE (31-BIT I/O)
         CEECAA DSECT MAPPING FOR LE COMMON ANCHOR AREA
         CEEDSA DSECT MAPPING FOR LE DYNAMIC SAVE AREA
         IHAPSA DSECT MAPPING FOR PREFIX SAVE AREA
*
         MACRO
*
* INTERNAL MACRO TO FACTOR OUT THE DISPLAY-MESSAGE-ABEND CODE
*
         DSPL_ABND &MODE,&ABND_CD,&ACTN,&RC,&DDNAME
         AIF ('&MODE' EQ 'LE').LE
         AIF ('&MODE' EQ 'NOT_LE').NOT_LE
         MNOTE 12,'MODE MUST BE LE OR NOT_LE'
         MEXIT
         AIF ('&RC'(1,3) EQ 'R15').VCSREG
.NOT_LE ANOP
         MVC CEEMOUT_ACTN,&ACTN
         AIF ('&DDNAME' EQ '').NO_DDNM
         MVC CEEMOUT_DDNAME,&DDNAME
```

```
.NO_DDNM ANOP
        MVC CEEMOUT_MSG02,OUT_MSG02A
        AIF ('&RC'(1,3) EQ 'R15').R15
         L R15,&RC
        MVC CEEMOUT_MSG02,OUT_MSG02B
.R15 ANOP
        CVD R15,R15_PACKED MAKE
       OI R15_PACKED+7,X'0F' REGISTER 15
        UNPK CEEMOUT_R15,R15_PACKED READABLE
         CALL CEEMOUT,(CEEMOUT_MSG,CEEMOUT_DEST_CD,LE_FC), X
             MF=(E,CALL_LIST)
         AIF ('&ABND_CD' NE '0').ABND
        MEXIT
.LE ANOP
         CALL CEEMSG,(LE_FC,CEEMSG_DEST_CD,CEEMSG_LE_FC), X
             MF=(E,CALL_LIST)
         AIF ('&ABND_CD' NE '0').ABND
        MEXIT
.ABND ANOP
        MVC CEE3ABD_CD,&ABND_CD SAVE ABEND CODE
         CALL CEE3ABD,(CEE3ABD_CD,CEE3ABD_CLEANUP),MF=(E,CALL_LIST)
        MEXIT
        MEND
*
$LSTELMT DSECT
*
* THIS DSECT MAPS THE LINKED LIST OF DDNAME, DCB AND DCBE
*
EYECATCH DS CL16
DDNAME DS CL8
NEXT DS F
PREV DS F
MYDCB DS XL(DCBLNGQS) LENGTH IS DEFINED IN DCBD DSECT
MYDCBE DS XL(DCBEEND-DCBE)
#LSTELMT EQU *-$LSTELMT
*
        COPY ASMMSP IBM STRUCTURED PROGRAMMING MACROS
*
        IEANTASM IBM NAME-TOKEN SERVICES EQUATES
*
       YREGS IBM REGISTER EQUATES
*
* LOCAL-STORAGE (PER INVOCATION)
*
LOCAL_STORAGE DSECT
              DS XL(CEEDSASZ) LEAVE SPACE FOR DSA FIXED PART
```
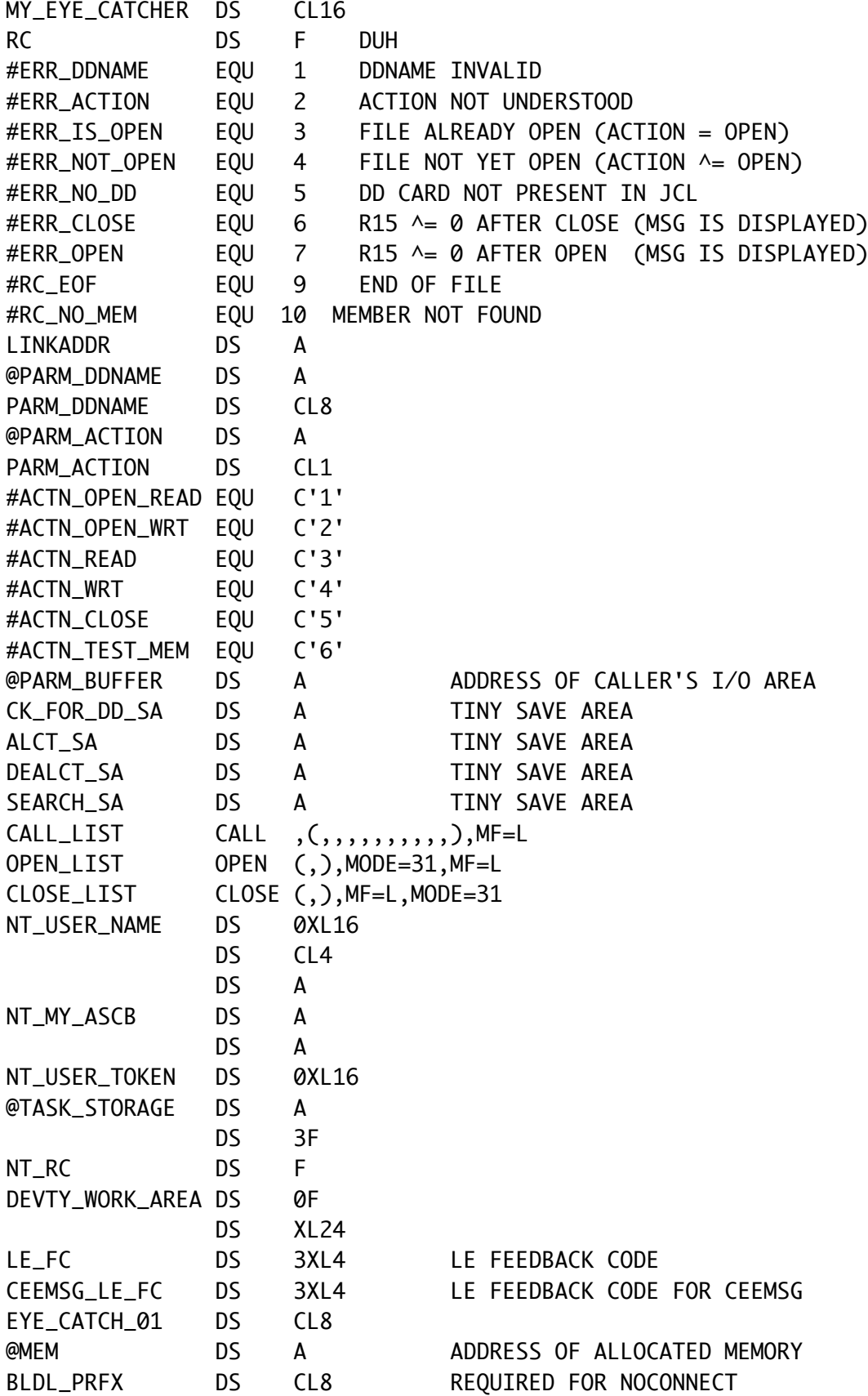

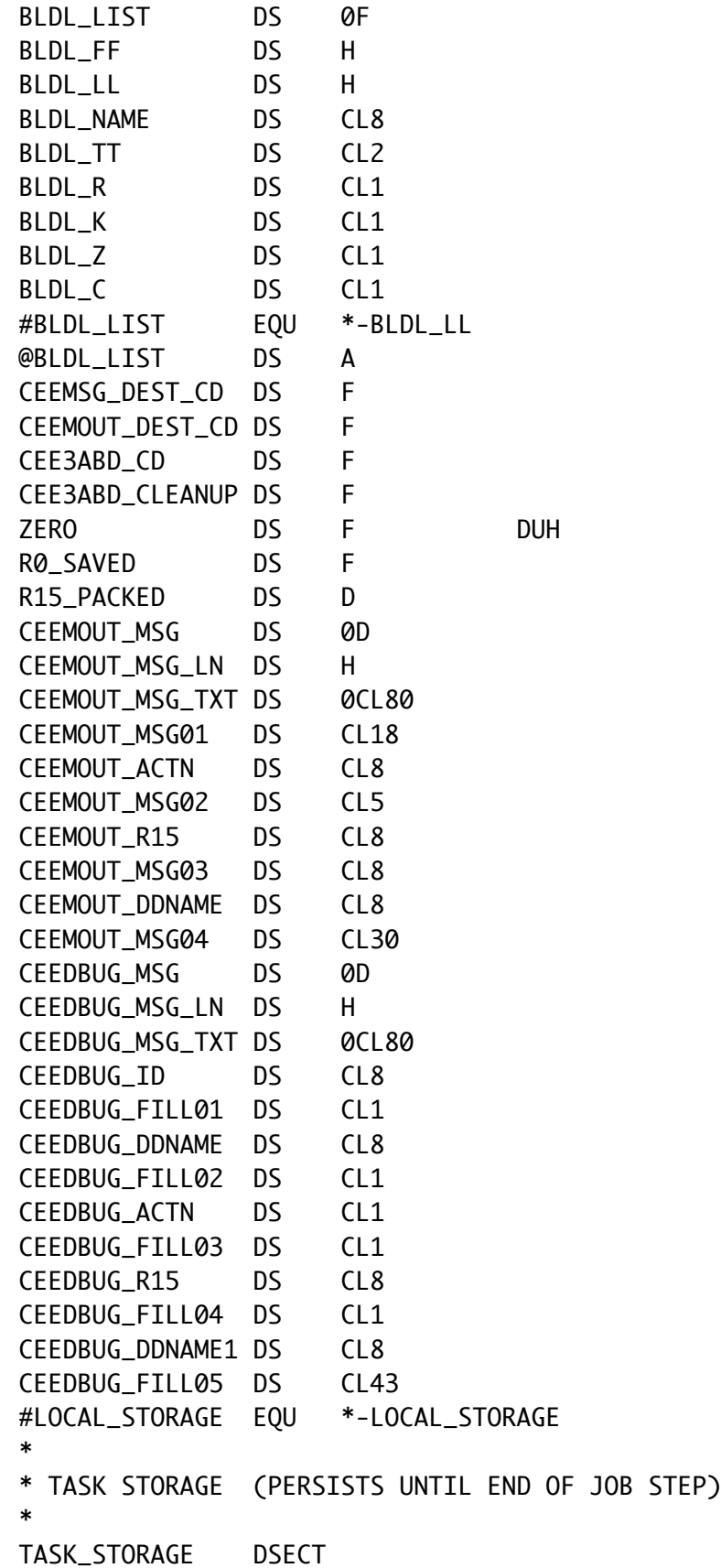

```
LIST_HEAD DS A START OF LINKED LIST
LIST_TAIL DS A END OF LINKED LIST
LISTMEMSZ DS F SIZE OF A LIST ELEMENT
HEAPID DS F SET BY CEECRHP
CEECRHP_OPT DS F
DEBUG_SW DS H DEBUG MODE?
#TASK_STORAGE EQU *-TASK_STORAGE
*
DYNQSAM1 CEEENTRY MAIN=NO,PPA=PGM_PROLOG,AUTO=#LOCAL_STORAGE
DCBELMT USING $LSTELMT,R9
        USING LOCAL_STORAGE,R13
*
        MVC MY_EYE_CATCHER,=C'DYNQSAM1WORKDATA'
        MVC EYE_CATCH_01,=C'@MEM--->'
       LR R8,R1 MAKE A TEMPORARY COPY
        ST R8,LINKADDR KEEP PARAMETER LIST ADDRESS
        L R2,LINKADDR WORKING OFF R2
        MVC @PARM_DDNAME,0(R2) ADDRESS OF PARM 1
        MVC @PARM_ACTION,4(R2) ADDRESS OF PARM 2
        MVC @PARM_BUFFER,8(R2) ADDRESS OF PARM 3
        L R2,@PARM_DDNAME ADDRESS OF DDNAME PARM
       MVC PARM_DDNAME, 0(R2) SAVE DDNAME
        L R2,@PARM_ACTION ADDRESS OF ACTION PARM
        MVC PARM_ACTION,0(R2) SAVE ACTION
            INITIALIZE SOME LOCAL_STORAGE FIELDS
        MVC NT_USER_NAME,USER_NAME
        XR R2,R2
        MVC NT_MY_ASCB,PSAAOLD-PSA(R2)
       XC RC, RC CLEAR RETURN CODE
        XC R15_PACKED,R15_PACKED
        XC NT_USER_TOKEN,NT_USER_TOKEN
        XC OPEN_LIST(4),OPEN_LIST
        XC CLOSE_LIST(4),CLOSE_LIST
        XC BLDL_PRFX,BLDL_PRFX
        XC BLDL_FF,BLDL_FF
        XC BLDL_LL,BLDL_LL
        XC BLDL_NAME,BLDL_NAME
        XC BLDL_TT,BLDL_TT
        XC BLDL_R,BLDL_R
        XC BLDL_K,BLDL_K
        XC BLDL_Z,BLDL_Z
        XC BLDL_C,BLDL_C
        MVC ZERO,FWORD_ZERO
        MVC CEEMSG_DEST_CD,FWORD_TWO
        MVC CEEMOUT_DEST_CD,FWORD_TWO
```

```
 MVC CEE3ABD_CD,FWORD_ZERO
```

$$
f_{\rm{max}}
$$

```
 MVC CEE3ABD_CLEANUP,FWORD_ONE
        MVC CEEMOUT_MSG_LN,ERR_MSG_LN
        MVC CEEMOUT_MSG01,OUT_MSG01
         MVC CEEMOUT_MSG03,OUT_MSG03
         INITCHAR FIELD=CEEMOUT_DDNAME,CHAR=C' '
         MVC CEEMOUT_MSG04,OUT_MSG04
         INITCHAR FIELD=CEEDBUG_MSG_TXT,CHAR=C' '
             BRAIN-DEAD EDIT OF DDNAME
         IF (CLI,PARM_DDNAME,EQ,C' '),OR, X
              (CLI,PARM_DDNAME,EQ,X'00'),OR, X
              (CLI,PARM_DDNAME,EQ,X'FF') THEN
              MVI RC+3,#ERR_DDNAME
              B GOBACK
         ENDIF
        RETRIEVE POINTER TO TASK_STORAGE USING NAME-TOKEN SERVICES
         CALL IEANTRT,(NT_LEVEL,NT_USER_NAME, X
              NT_USER_TOKEN,NT_RC),MF=(E,CALL_LIST)
         SELECT CLI,NT_RC+3,EQ
          WHEN (IEANT_OK)
            L R10,@TASK_STORAGE MAKE USING STATEMENT TRUE
          WHEN (IEANT_NOT_FOUND)
* POINTER NOT FOUND - FIRST TIME IN - ALLOCATE TASK_STORAGE
            CALL CEEGTST,(ZERO,TASKMEMSZ, X
              @MEM,LE_FC),MF=(E,CALL_LIST)
            IF (CLC,LE_FC,NE,=3XL4'0') THEN
                 DSPL_ABND LE,=F'6'
            ENDIF
           STORE POINTER TO TASK_STORAGE FOR USE IN LATER EXECUTIONS
            MVC @TASK_STORAGE,@MEM
            L R10,@TASK_STORAGE MAKE USING STATEMENT TRUE
            USING TASK_STORAGE,R10
            CALL IEANTCR,(NT_LEVEL,NT_USER_NAME, X
              NT_USER_TOKEN,ZERO,NT_RC),MF=(E,CALL_LIST)
            IF (CLI,NT_RC+3,EQ,IEANT_OK) THEN
                 CNOP 2,4
            ELSE
                 L R15,NT_RC
                 DSPL_ABND NOT_LE,=F'7',IEANTCR_LIT,NT_RC
            ENDIF
* INITIALIZE SOME TASK_STORAGE FIELDS
            MVC CEECRHP_OPT,HEAP_BELOW
            XC LIST_HEAD,LIST_HEAD
            XC LIST_TAIL,LIST_TAIL
            XC HEAPID,HEAPID
            XC LISTMEMSZ,LISTMEMSZ
            MVI LISTMEMSZ+3,#LSTELMT
```

```
 MVC DEBUG_SW,=H'0'
            DEVTYPE DEBUG_DD,DEVTY_WORK_AREA
            IF (CHI,R15,EQ,0) THEN
                 MVC DEBUG_SW,=H'1'
            ENDIF
         OTHRWISE
            DSPL_ABND NOT_LE,=F'5',IEANTRT_LIT,NT_RC
        ENDSEL
        IF (CLC,DEBUG_SW,EQ,=H'1') THEN
             MVC CEEDBUG_ID,MYNAME
             MVC CEEDBUG_MSG_LN,DBUG_MSG_LN
             MVC CEEDBUG_DDNAME,PARM_DDNAME
             MVC CEEDBUG_ACTN,PARM_ACTION
        ENDIF
        BAS R14,CK_FOR_DD TEST TO SEE IF DD IS PRESENT IN JCL
        IF (CLC,RC,NE,=F'0') THEN
              B GOBACK DD NOT PRESENT - EXIT
        ENDIF
        XR R9,R9 CLEAR REGISTER 9
        BAS R14,SEARCH_DCBELMT
             R9 WILL NOW CONTAIN THE ADDRESS OF THE DCBELMT LIST
* CORRESPONDING TO THE PARM_DDNAME, IF THE DD HAS
            ALREADY BEEN OPENED, OR 0 IF IT HAS NOT BEEN OPENED
        SELECT CLI,PARM_ACTION,EQ
          WHEN (#ACTN_OPEN_READ)
           LTR R9,R9 DO WE HAVE A POINTER?
           BZ OPEN_FOR_READ NO - BRANCH
            MVI RC+3,#ERR_IS_OPEN
          WHEN (#ACTN_OPEN_WRT)
           LTR R9, R9 CONTROL DO WE HAVE A POINTER?
           BZ OPEN_FOR_WRITE NO - BRANCH
            MVI RC+3,#ERR_IS_OPEN
          WHEN (#ACTN_READ)
           LTR R9,R9 DO WE HAVE A POINTER?
           BNZ READ_INPUT YES - BRANCH
            MVI RC+3,#ERR_NOT_OPEN
          WHEN (#ACTN_WRT)
           LTR R9, R9 CONTROL DO WE HAVE A POINTER?
            BNZ WRITE_OUTPUT YES - BRANCH
            MVI RC+3,#ERR_NOT_OPEN
          WHEN (#ACTN_CLOSE)
            LTR R9,R9 DO WE HAVE A POINTER?
            BNZ CLOSE_DATASET YES - BRANCH
            MVI RC+3,#ERR_NOT_OPEN
          WHEN (#ACTN_TEST_MEM)
           LTR R9,R9 DO WE HAVE A POINTER?
```

```
 BNZ TEST_MEMBER YES - BRANCH
             MVI RC+3,#ERR_NOT_OPEN
          OTHRWISE
             MVI RC+3,#ERR_ACTION UNRECOGNIZED ACTION
         ENDSEL
         B GOBACK
OPEN_FOR_READ EQU *
         BAS R14,ALCT_DCBELMT MAKE R9 POINT TO NEW DCBELMT ITEM
         IF (CLC,DEBUG_SW,EQ,=H'1') THEN
             MVC CEEDBUG_R15,=CL8'OPENREAD'
             MVC CEEDBUG_DDNAME1,DCBELMT.DDNAME
             CALL CEEMOUT,(CEEDBUG_MSG,CEEMOUT_DEST_CD,LE_FC), X
               MF=(E,CALL_LIST)
             INITCHAR FIELD=CEEDBUG_DDNAME1,CHAR=C' '
         ENDIF
        LA R2, DCBELMT. MYDCB POINT TO THE DCB
         MVI OPEN_LIST,B'10000000' END OF PARMLIST INDICATOR
         OPEN ((R2),INPUT),MODE=31,MF=(E,OPEN_LIST)
         IF (CHI,R15,NE,0) THEN
               DSPL_ABND NOT_LE,0,OPEN_LIT,R15,PARM_DDNAME
               MVI RC+3,#ERR_OPEN
         ENDIF
         B GOBACK
OPEN_FOR_WRITE EQU *
         BAS R14,ALCT_DCBELMT MAKE R9 POINT TO NEW DCBELMT ITEM
         IF (CLC,DEBUG_SW,EQ,=H'1') THEN
             MVC CEEDBUG_R15,=CL8'OPEN WRT'
             MVC CEEDBUG_DDNAME1,DCBELMT.DDNAME
             CALL CEEMOUT,(CEEDBUG_MSG,CEEMOUT_DEST_CD,LE_FC), X
               MF=(E,CALL_LIST)
             INITCHAR FIELD=CEEDBUG_DDNAME1,CHAR=C' '
         ENDIF
         LA R2,DCBELMT.MYDCB POINT TO THE DCB
         MVI OPEN_LIST,B'10000000' END OF PARMLIST INDICATOR
         OPEN ((R2),OUTPUT),MODE=31,MF=(E,OPEN_LIST)
         IF (CHI,R15,NE,0) THEN
               DSPL_ABND NOT_LE,0,OPEN_LIT,R15,PARM_DDNAME
               MVI RC+3,#ERR_OPEN
         ENDIF
         B GOBACK
CLOSE_DATASET EQU *
         IF (CLC,DEBUG_SW,EQ,=H'1') THEN
             MVC CEEDBUG_R15,=CL8'CLOSE '
             MVC CEEDBUG_DDNAME1,DCBELMT.DDNAME
             CALL CEEMOUT,(CEEDBUG_MSG,CEEMOUT_DEST_CD,LE_FC), X
               MF=(E,CALL_LIST)
```
 INITCHAR FIELD=CEEDBUG\_DDNAME1,CHAR=C' ' ENDIF LA R2, DCBELMT. MYDCB POINT TO THE DCB MVI CLOSE\_LIST,B'10000000' END OF PARMLIST INDICATOR CLOSE ((R2)),MODE=31,MF=(E,CLOSE\_LIST) IF (CHI,R15,NE,0) THEN DSPL\_ABND NOT\_LE,0,CLOSE\_LIT,R15,PARM\_DDNAME MVI RC+3,#ERR\_CLOSE ENDIF BAS R14,DEALCT\_DCBELMT FILE CLOSED, DEALLOCATE LIST ENTRY B GOBACK TEST\_MEMBER EQU \* IF (CLC,DEBUG\_SW,EQ,=H'1') THEN MVC CEEDBUG\_R15,=CL8'TEST ' MVC CEEDBUG\_DDNAME1,DCBELMT.DDNAME CALL CEEMOUT,(CEEDBUG\_MSG,CEEMOUT\_DEST\_CD,LE\_FC), X MF=(E,CALL\_LIST) INITCHAR FIELD=CEEDBUG\_DDNAME1,CHAR=C' ' ENDIF MVC BLDL\_FF,HWORD\_ONE ONE ENTRY IN BLDL LIST L R4,@PARM\_BUFFER ADDRESS OF MEMBER NAME MVC BLDL\_NAME, 0(R4) MEMBER NAME TO TEST FOR L R4,BLDL\_SZ LENGTH OF BLDL\_LIST STH R4, BLDL\_LL SIZE OF BLDL LIST LA R5,BLDL\_LIST LA R2, DCBELMT. MYDCB POINT TO THE DCB BLDL (R2),(R5),NOCONNECT TEST FOR EXISTENCE IF (CHI,R15,NE,0) THEN ST R0,R0\_SAVED MVI RC+3,#RC\_NO\_MEM ENDIF B GOBACK READ\_INPUT EQU \* L R3,@PARM\_BUFFER POINT TO THE I/O BUFFER LA R2,DCBELMT.MYDCB POINT TO THE DCB GET (R2),(R3) XC RC, RC CAN'T FIND DOC FOR RETURN CODES B GOBACK WRITE\_OUTPUT EQU \* L R3,@PARM\_BUFFER POINT TO THE I/O BUFFER LA R2, DCBELMT. MYDCB POINT TO THE DCB PUT (R2),(R3) XC RC, RC CAN'T FIND DOC FOR RETURN CODES B GOBACK END\_OF\_FILE EQU \* MVI RC+3,#RC\_EOF

 B GOBACK CK\_FOR\_DD EQU \* LOOK FOR DD STATEMENT IN JCL ST R14,CK\_FOR\_DD\_SA DEVTYPE PARM\_DDNAME,DEVTY\_WORK\_AREA SELECT CHI,R15,EQ WHEN (0) CNOP 0,4 DD IS PRESENT WHEN (4) MVI RC+3,#ERR\_NO\_DD DD IS NOT PRESENT **OTHRWISE**  DSPL\_ABND NOT\_LE,=F'4',DEVTYPE\_LIT,R15,PARM\_DDNAME ENDSEL L R14,CK\_FOR\_DD\_SA BR R14 SEARCH\_DCBELMT EQU \* SEARCH LIST FOR PARM DDNAME ST R14,SEARCH\_SA L R9,LIST\_HEAD DO WHILE=(CHI,R9,NE,0) DOEXIT (CLC,DCBELMT.DDNAME,EQ,PARM\_DDNAME) L R9,DCBELMT.NEXT ENDDO L R14,SEARCH\_SA BR R14 ALCT\_DCBELMT EQU \* ON RETURN R9 POINTS TO NEWLY ALLOCATED \* STORAGE MAPPED BY \$LSTELMT DSECT TO BE \* USED WITH DCBELMT USING STATEMENT ST R14,ALCT\_SA TAILELMT USING \$LSTELMT,R6 NEWELMT USING \$LSTELMT,R8 NEWDCB USING IHADCB,R7 IF (CLC,HEAPID,EQ,=F'0') THEN CALL CEECRHP,(HEAPID,ZERO,ZERO, X CEECRHP\_OPT,LE\_FC),MF=(E,CALL\_LIST) CREATE HEAP FOR CEEGTST IF (CLC,LE\_FC,NE,=3XL4'0') THEN DSPL\_ABND LE,=F'1' ENDIF ENDIF CALL CEEGTST,(HEAPID,LISTMEMSZ,@MEM,LE\_FC),MF=(E,CALL\_LIST) ALLOCATE STORAGE IF (CLC,LE\_FC,NE,=3XL4'0') THEN DSPL\_ABND LE,=F'2' ENDIF L R8,@MEM MAKE USING STATEMENT TRUE XR R0,R0

```
 L R6,LIST_TAIL MAKE USING STATEMENT TRUE
         IF (CHI,R6,EQ,0) THEN
              ST R8,LIST_HEAD
         ELSE
              ST R8,TAILELMT.NEXT
         ENDIF
         ST R8,LIST_TAIL
         ST R6,NEWELMT.PREV POINT TO PREVIOUS ELEMENT IN CHAIN
         ST R0,NEWELMT.NEXT THERE IS NO NEXT ELEMENT - CLEAR PTR
         LA R7,NEWELMT.MYDCB MAKE USING STATEMENT TRUE
         MVC NEWELMT.EYECATCH,=C'DYNQSAM1$LSTELMT'
         MVC NEWELMT.DDNAME,PARM_DDNAME
         MVC NEWELMT.MYDCB,MODL_DCB COPY MODEL DCB INTO LIST
         MVC NEWDCB.DCBDDNAM,PARM_DDNAME PLUNK DDNAME IN DCB
        LA R2, NEWELMT. MYDCBE ADDRESS OF DCBE
 ST R2,NEWDCB.DCBDCBE MAKE DCB POINT TO DCBE
 MVC NEWELMT.MYDCBE,MODL_DCBE COPY MODEL DCBE INTO LIST
        LR R9,R8 MAKE USING STATEMENT TRUE
         DROP NEWDCB
         DROP NEWELMT
         DROP TAILELMT
         IF (CLC,DEBUG_SW,EQ,=H'1') THEN
            MVC CEEDBUG_R15,=CL8'ALLOCATE'
            MVC CEEDBUG_DDNAME1,PARM_DDNAME
             CALL CEEMOUT,(CEEDBUG_MSG,CEEMOUT_DEST_CD,LE_FC), X
              MF=(E,CALL_LIST)
             INITCHAR FIELD=CEEDBUG_DDNAME1,CHAR=C' '
         ENDIF
         L R14,ALCT_SA
         BR R14
DEALCT_DCBELMT EQU *
         ST R14,DEALCT_SA
NEXTELMT USING $LSTELMT,R8
OLDELMT USING $LSTELMT,R7 THIS IS THE ONE WE WILL DECHAIN AND FREE
PREVELMT USING $LSTELMT,R6
         LR R7,R9 MAKE USING STATEMENT TRUE
         IF (CLC,DEBUG_SW,EQ,=H'1') THEN
            MVC CEEDBUG_R15,=CL8'FREEING '
            MVC CEEDBUG_DDNAME1,OLDELMT.DDNAME
             CALL CEEMOUT,(CEEDBUG_MSG,CEEMOUT_DEST_CD,LE_FC), X
              MF=(E,CALL_LIST)
             INITCHAR FIELD=CEEDBUG_DDNAME1,CHAR=C' '
         ENDIF
         L R8,OLDELMT.NEXT MAKE USING STATEMENT TRUE
         L R6,OLDELMT.PREV MAKE USING STATEMENT TRUE
         IF (CLC,OLDELMT.NEXT,EQ,=F'0') THEN
```

```
 ST R6,LIST_TAIL
         ELSE
              MVC NEXTELMT.PREV,OLDELMT.PREV BREAK CHAIN
         ENDIF
         IF (CLC,OLDELMT.PREV,EQ,=F'0') THEN
              ST R8,LIST_HEAD
         ELSE
              MVC PREVELMT.NEXT,OLDELMT.NEXT BREAK CHAIN
         ENDIF
         ST R7,@MEM
         CALL CEEFRST,(@MEM,LE_FC),MF=(E,CALL_LIST)
* FREE STORAGE
         IF (CLC,LE_FC,NE,=3XL4'0') THEN
              DSPL_ABND LE,=F'3'
         ENDIF
         DROP OLDELMT
         DROP NEXTELMT
         DROP PREVELMT
         L R14,DEALCT_SA
         BR R14
GOBACK EQU *
         IF (CLC,DEBUG_SW,EQ,=H'1') THEN
            L R15,RC
            CVD R15,R15_PACKED MAKE
            OI R15_PACKED+7,X'0F' REGISTER 15
           UNPK CEEDBUG_R15,R15_PACKED READABLE
            CALL CEEMOUT,(CEEDBUG_MSG,CEEMOUT_DEST_CD,LE_FC), X
              MF=(E,CALL_LIST)
         ENDIF
        CEETERM RC=RC
*
* CONSTANTS
*
PGM_PROLOG CEEPPA VER=01,REL=00,MOD=00
FWORD_ZERO DC F'0'
FWORD_ONE DC F'1'
FWORD_TWO DC F'2'
HEAP_BELOW DC F'76' HEAP(,,BELOW,)
TASKMEMSZ DC A(#TASK_STORAGE)
BLDL_SZ DC A(#BLDL_LIST)
ERR_MSG_LN DC AL2(L'CEEMOUT_MSG_TXT)
DBUG_MSG_LN DC AL2(L'CEEDBUG_MSG_TXT)
LE_FC_OK DC 3XL4'0'
MYNAME DC CL8'DYNQSAM1'
OPEN_LIT DC CL8'OPEN '
CLOSE_LIT DC CL8'CLOSE '
```
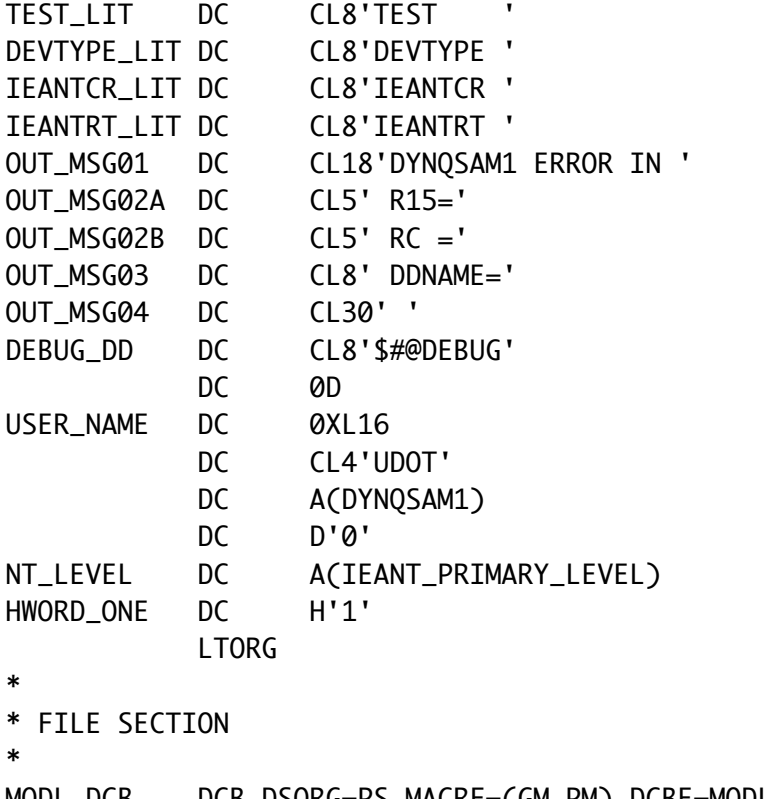

MODL\_DCB DCB DSORG=PS,MACRF=(GM,PM),DCBE=MODL\_DCBE,DDNAME=NONE MODL\_DCBE DCBE RMODE31=BUFF,EODAD=END\_OF\_FILE END